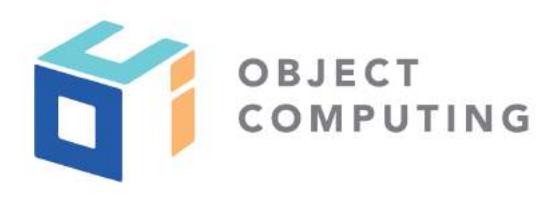

## WEBINAR

# Calling REST Services with the Fetch API

Mark Volkmann, Partner and Principal Software Engineer mark@objectcomputing.com

© 2019, Object Computing, Inc. (OCI). All rights reserved. No part of these notes may be reproduced, stored in a retrieval system, or transmitted, in any form or by any means, electronic, mechanical, photocopying, recording, or otherwise, without the prior, written permission of Object Computing, Inc. (OCI) objectcomputing.com

## INTRODUCTION

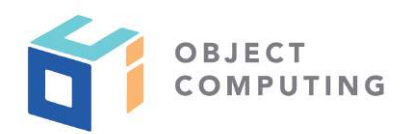

- Fetch standard defines request and response objects and a function for obtaining a response from a request
- Defined by Web Hypertext Application Technology Working Group (WHATWG)
- This screencast presents a recommended way to use the Fetch API that takes advantage of JavaScript Promises and **async**/**await**

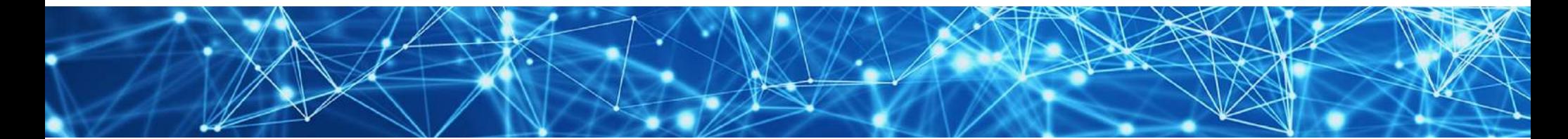

## FETCH API BROWSER SUPPORT

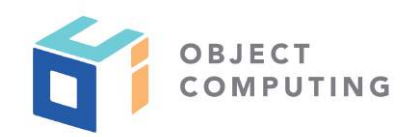

- Supported by all modern web browsers
- Internet Explorer is the only popular browser without support
- Polyfill available at https://github.com/github/fetch
	- supports IE 10+

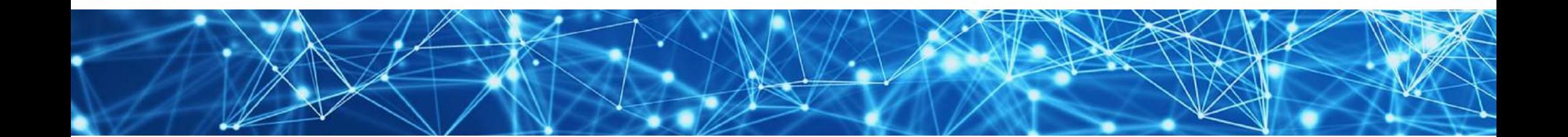

## REST SERVICES

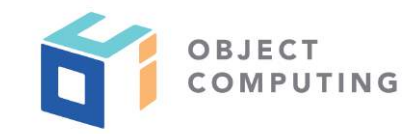

- Typically use HTTP verbs in specific way  $\bigodot$
- POST requests create a resource
- GET requests retrieve a resource
- PUT requests update a resource  $\bigodot$
- DELETE requests delete a resource
- POST and PUT requests often include a JSON body  $\bigcirc$

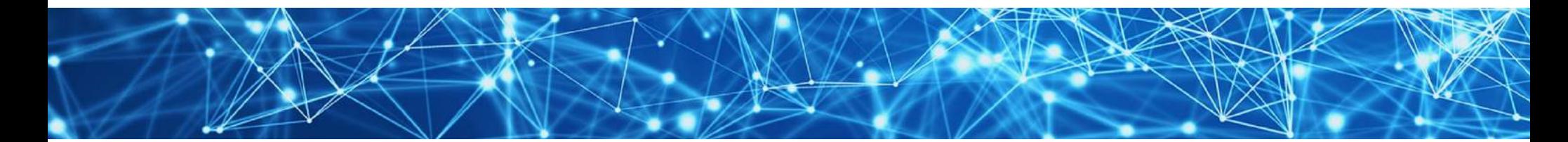

## UTILITY FUNCTIONS

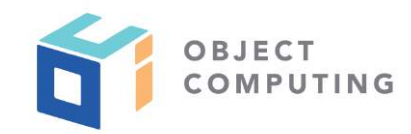

- Useful to create a small set of utility functions that hide details of these operations
- Source file **fetch-util.js** does this
- Feel free to copy and use in your projects

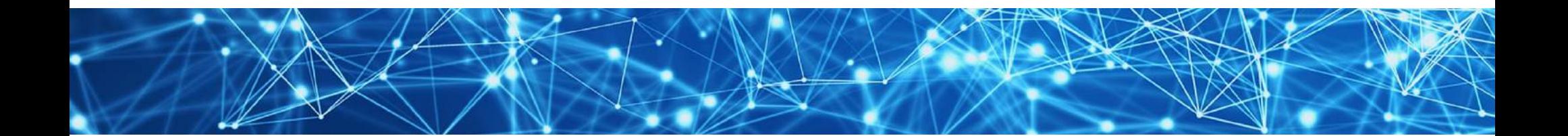

#### **fetch-util.js** ...

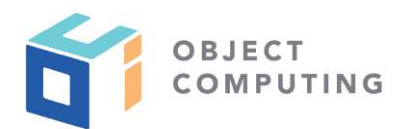

```
// Change this to match the URL prefix of your REST services. 
// If your project uses REST services with more than one URL prefix, 
// drop use URL_PREFIX and just pass full URLs into the functions. 
const URL_PREFIX = 'http://localhost:1234/';
```
**// If there are any common options that are // desired in all HTTP requests, place them here. const options = {};** 

**const headers = {'Content-Type': 'application/json'};**

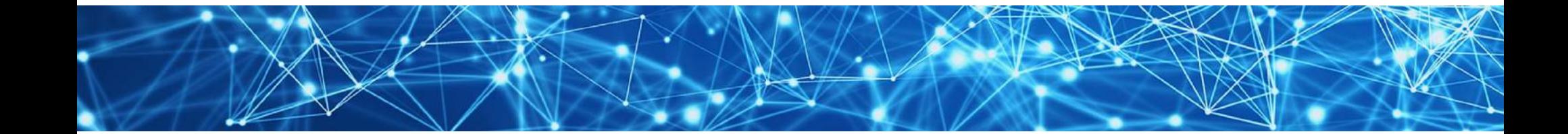

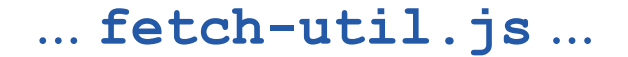

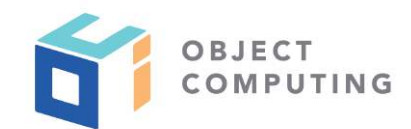

```
// Can't name this "delete" because that is a JavaScript keyword. 
export async function deleteResource(urlSuffix) { 
   const url = URL_PREFIX + urlSuffix; 
  return fetch(url, {...options, method: 'DELETE' });
}
```
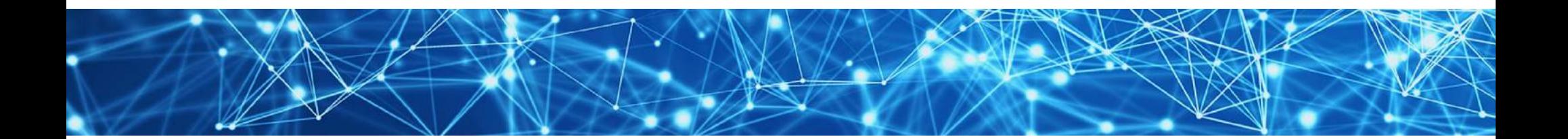

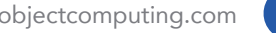

## ... **fetch-util.js** ...

```
export async function getJson(urlSuffix) { 
   const url = URL_PREFIX + urlSuffix; 
  const res = await fetch(url, options); 
   if (!res.ok) throw new Error(await res.text()); 
  return res.json(); 
}
```

```
export async function getText(urlSuffix) { 
  const url = URL_PREFIX + urlSuffix; 
  const res = await fetch(url, options); 
   if (!res.ok) throw new Error(await res.text()); 
  return res.text(); 
}
```
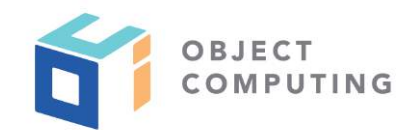

```
method defaults
```
to **'GET'**

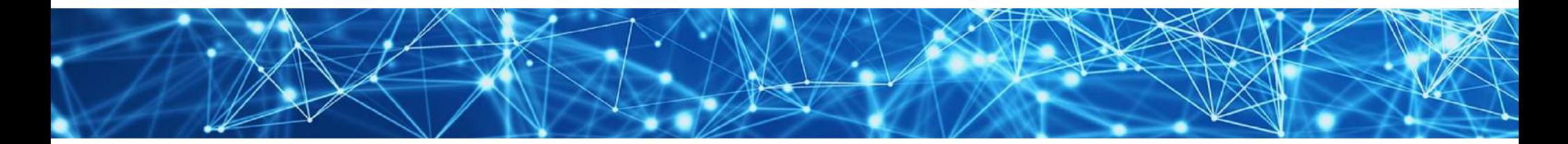

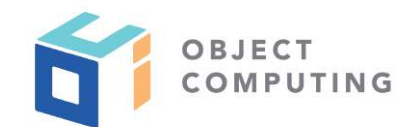

#### ... **fetch-util.js**

```
export function postJson(urlSuffix, obj) { 
   const url = URL_PREFIX + urlSuffix; 
   const body = JSON.stringify(obj); 
   return fetch(url, {...options, method: 'POST', headers, body}); 
} 
export function putJson(urlSuffix, obj) { 
   const url = URL_PREFIX + urlSuffix; 
   const body = JSON.stringify(obj); 
   return fetch(url, {...options, method: 'PUT', headers, body}); 
}
```
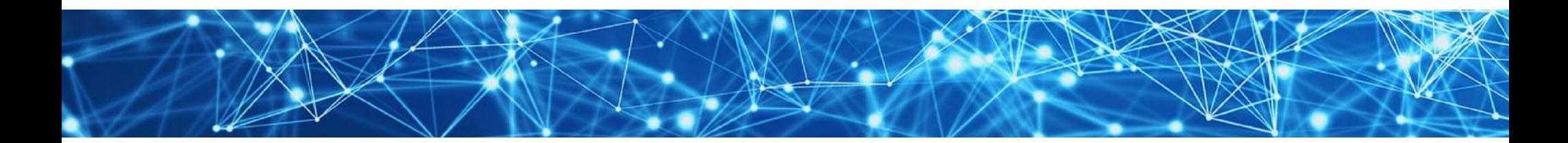

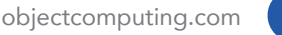

**async** / **await** ...

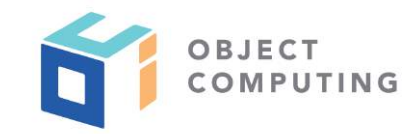

- Functions that use **await** to wait for a Promise to resolve or reject must be marked with **async**
- Such functions always return a **Promise**

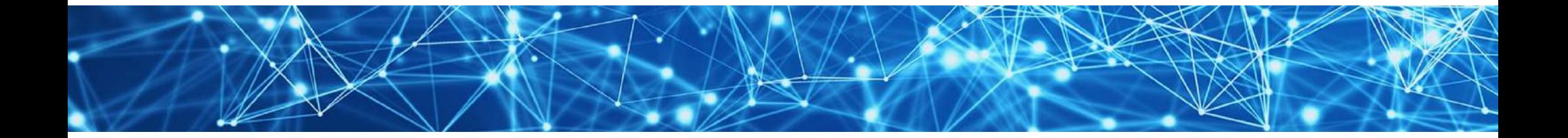

... **async** / **await**

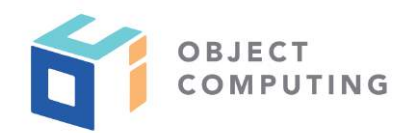

When uses of **await** are wrapped in a **try**/**catch**, **Promises** that throw will cause the **catch** block to execute

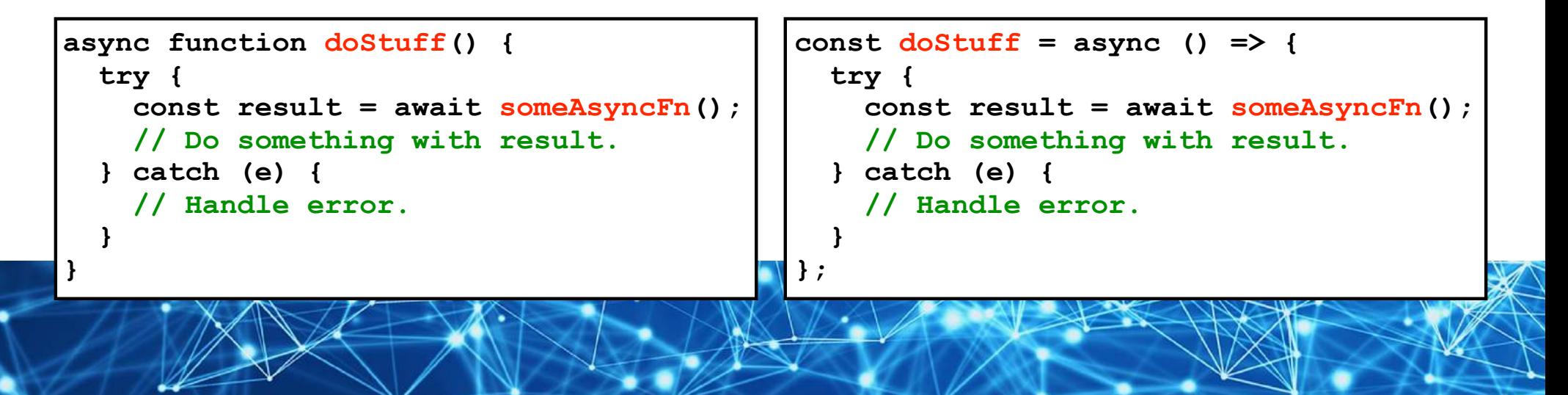

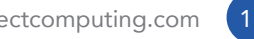

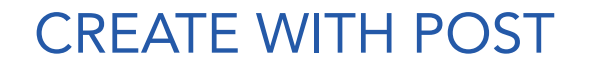

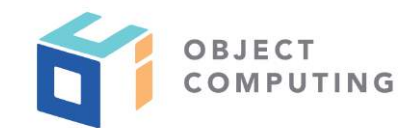

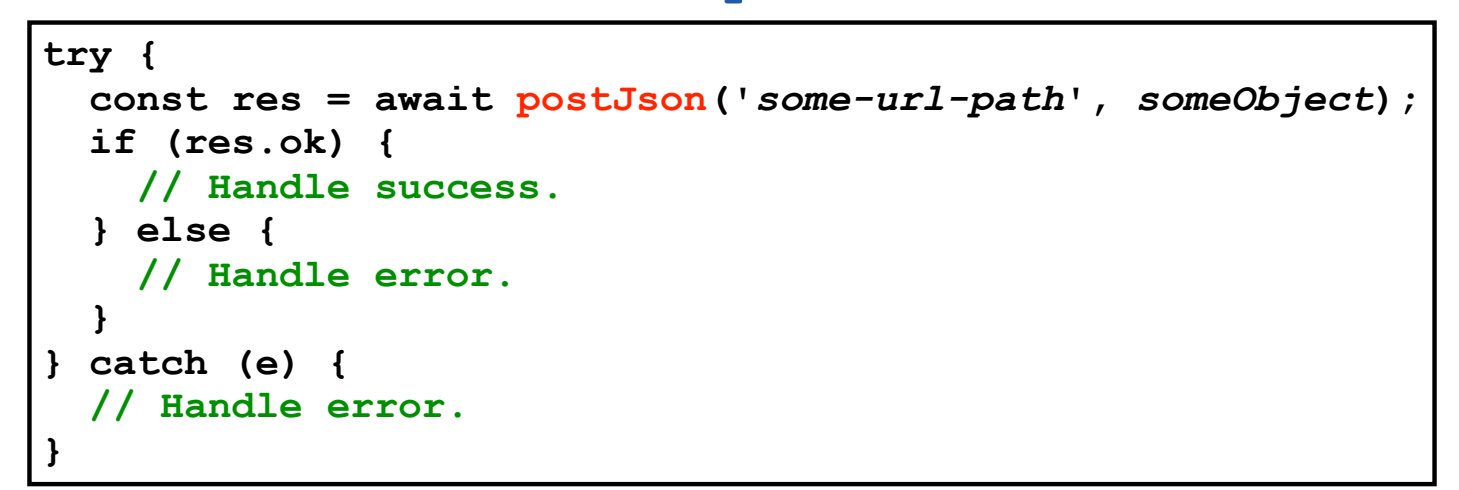

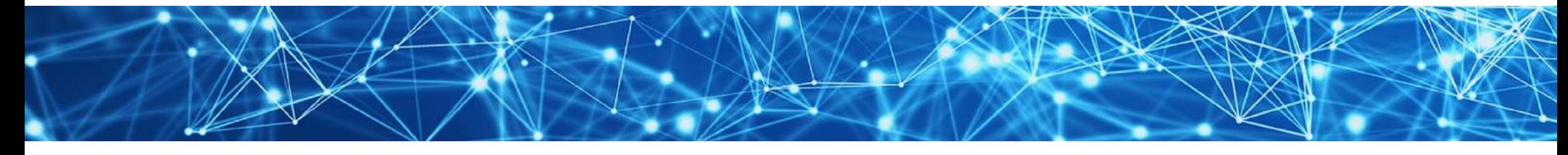

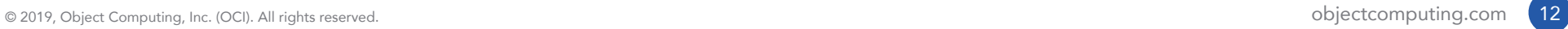

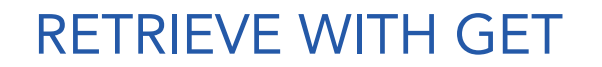

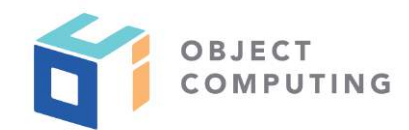

```
try { 
   const resource = await getJson('some-url-path'); 
   // Do something with resource. 
} catch (e) { 
   // Handle error. 
}
```
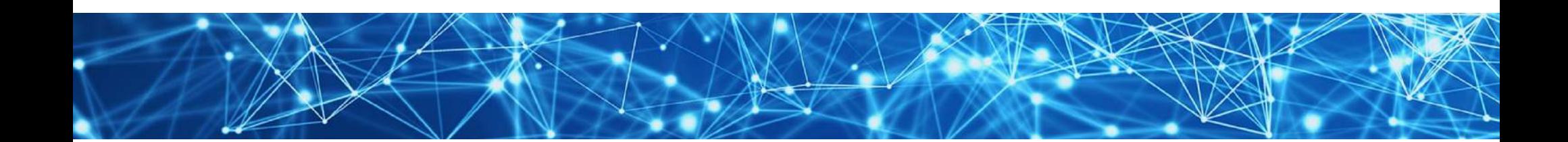

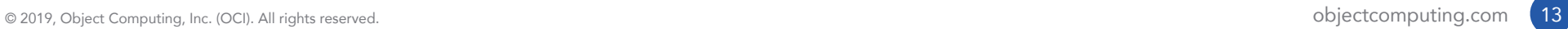

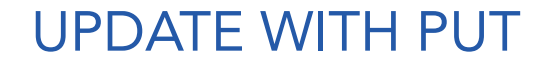

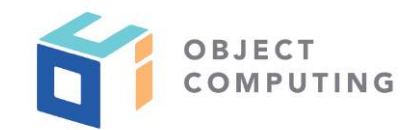

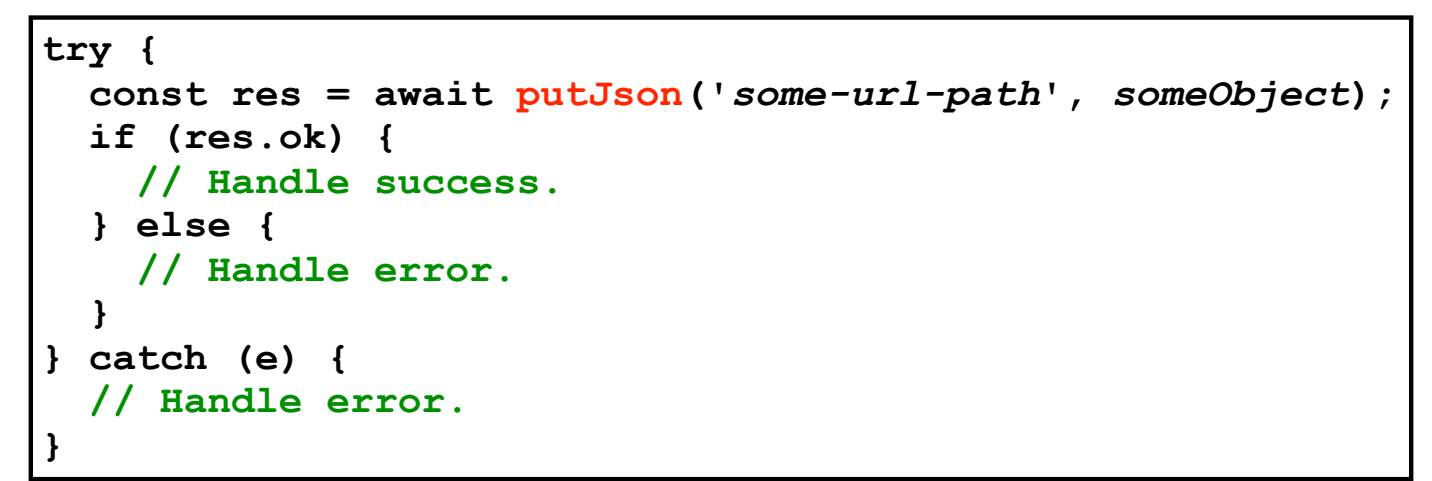

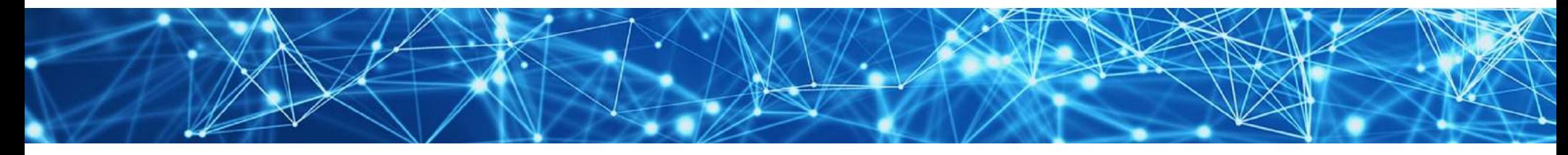

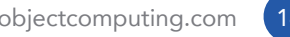

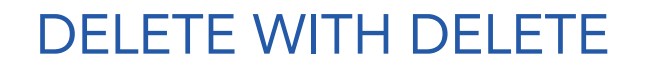

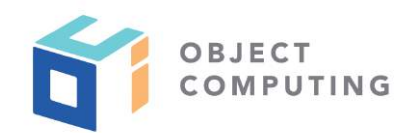

**try { await deleteResource('***some-url-path***'); } catch (e) { // Handle error. }**

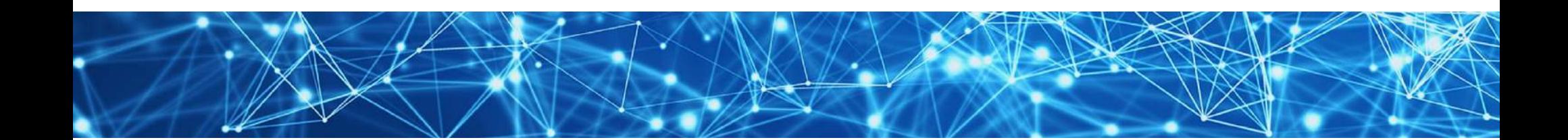

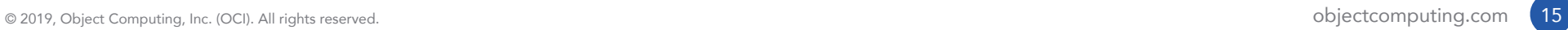

## COMPLETE EXAMPLE

- https://github.com/mvolkmann/fetch-api-demo  $\bigcirc$
- Demonstrates using Fetch API from a web app implemented in Vue to a backend implemented in Node.js and Express that talks to a **PostgreSQL** database

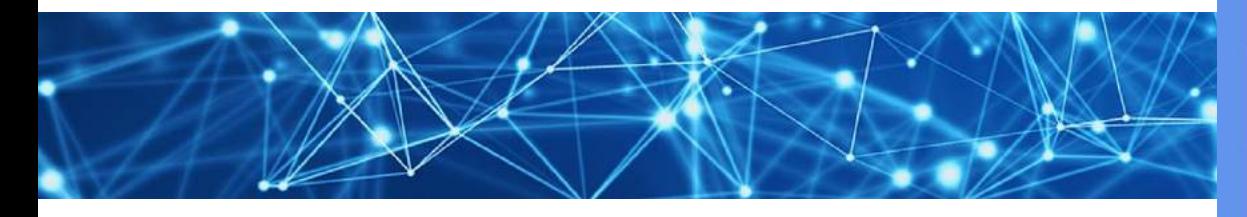

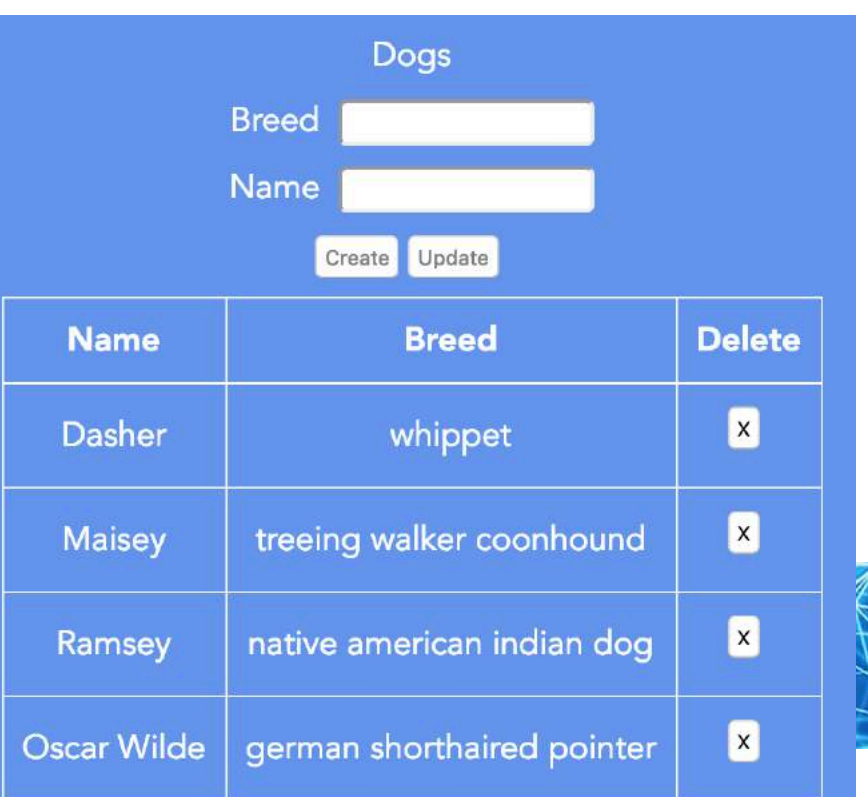

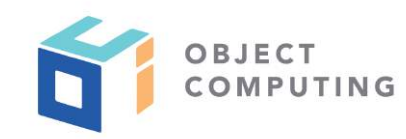

## Wrap Up

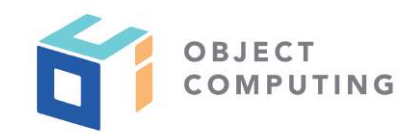

You now know everything need to call REST services using the FETCH API

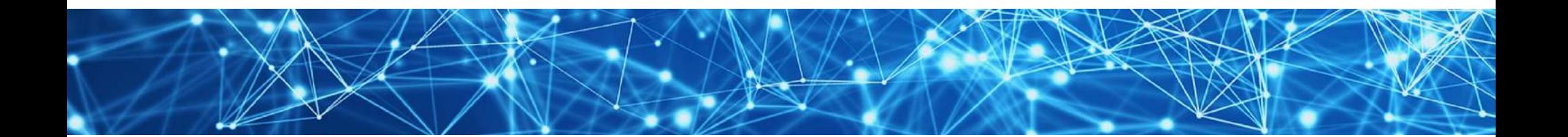

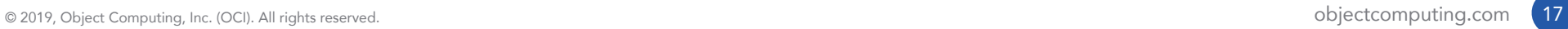

## LEARN MORE ABOUT OCI EVENTS AND TRAINING

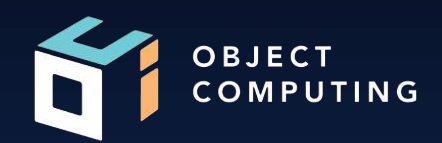

## Events:

● objectcomputing.com/events

## Training:

- objectcomputing.com/training
- grailstraining.com
- micronauttraining.com

Or email info@ocitraining.com to schedule a custom training program for your team online, on site, or in our state-of-the-art, Midwest training lab.

© 2019, Object Computing, Inc. (OCI). All rights reserved. **Object Computing.com** 18

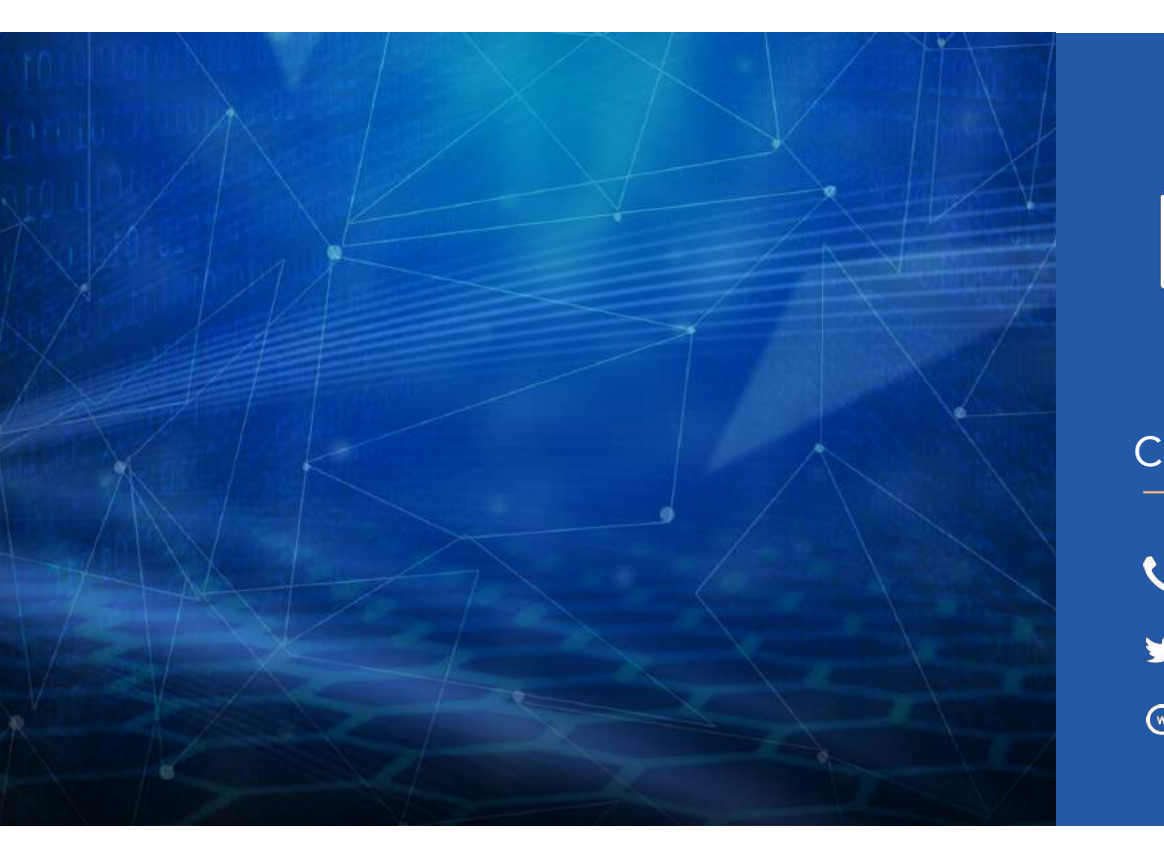

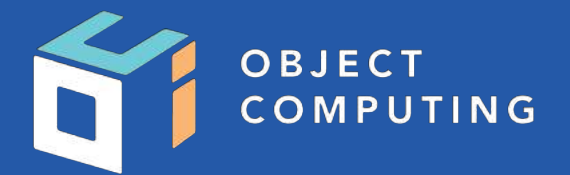

#### CONNECT WITH US

- 1+ (314) 579-0066
- @objectcomputing y
- $\mathbb{Q}$ objectcomputing.com